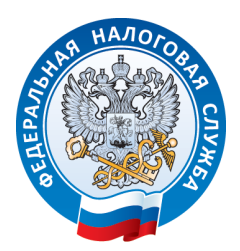

## **CЕМЕЙНЫЙ ДОСТУП В ЛИЧНОМ КАБИНЕТЕ НАЛОГОПЛАТЕЛЬЩИКА**

Родители (усыновители, опекуны, попечители), как законные представители несовершеннолетних детей, имеющих имущество, исполняют обязанность по уплате налогов за своих детей.

Получать информацию о налогах детей «онлайн» можно с помощью Личного кабинета налогоплательщика для физлиц. Для этого законному представителю необходимо быть пользователем сервиса и подключить к нему ребенка. Для подключения к личному кабинету обратитесь с паспортом и свидетельством о рождении ребенка в любую налоговую инспекцию.

## Оплатить налоги можно :

- « через мобильное приложение «Налоги ФЛ»;
- в в «Личном кабинете налогоплательщика для физических лиц» на caŭme ΦHC Poccuu:
- « с помощью сервиса «Уплата налогов и НДФЛ единым налоговым платежом»;
- через платежные терминалы, банки и почтовые отделения ×

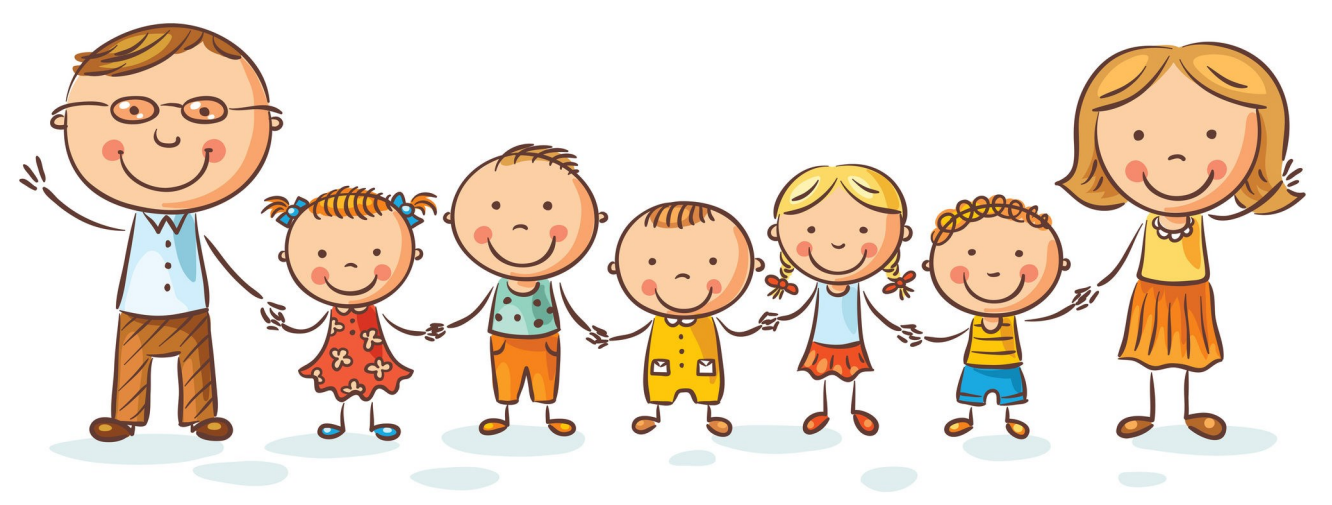

## **КАК ДОБАВИТЬ РЕБЕНКА В СВОЙ ЛИЧНЫЙ КАБИНЕТ?**

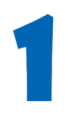

Родителю необходимо в своем личном кабинете в разделе «Профиль» указать данные ребенка

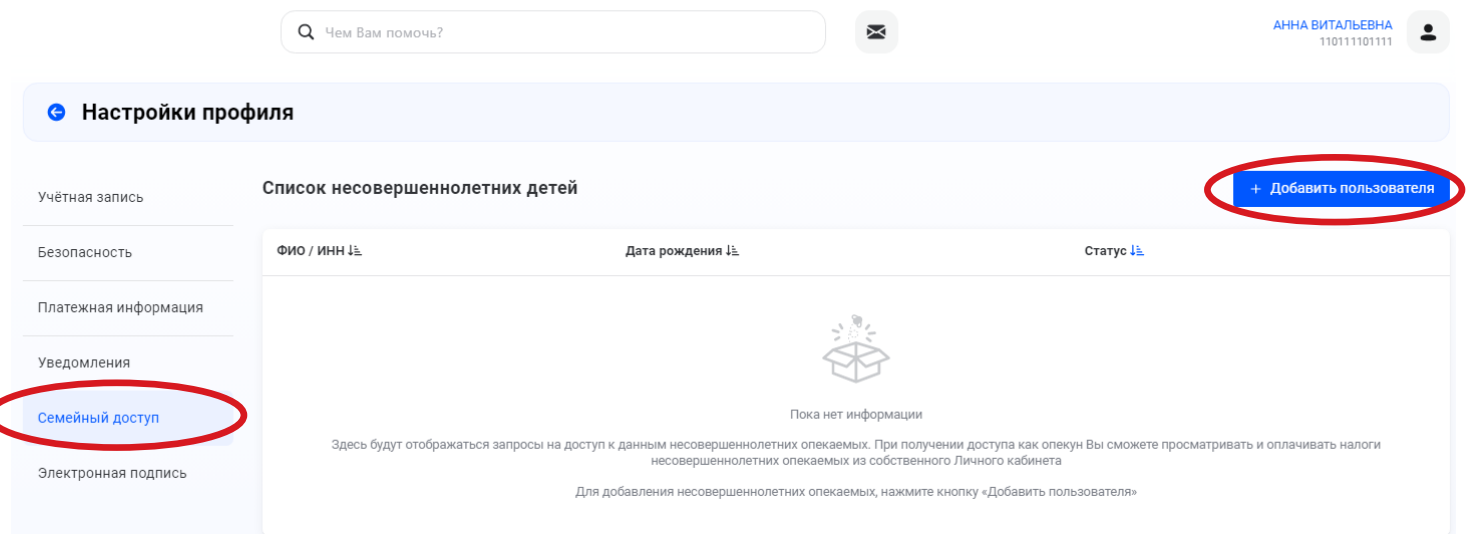

Ввести ИНН ребенка (присваивается с рождения). Узнать номер ИНН можно с помощью сервиса «Узнать ИНН»

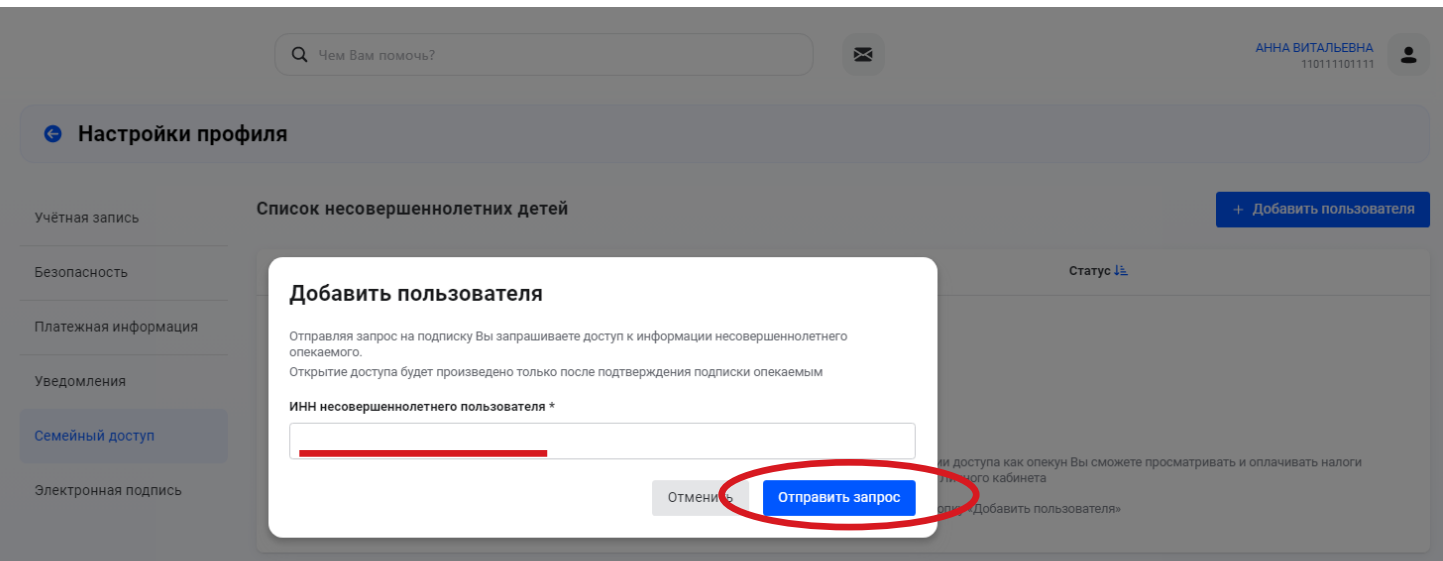

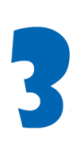

Родителю необходимо через личный кабинет ребенка подтвердить заявку. После подтверждения данные ребенка будут отражаться в личном кабинете у родителя